# Пчельник В.К., Ревчук И.Н., Пчельник Е.В. **РЕАЛИЗАЦИЯ БАЛЛЬНО-РЕЙТИНГОВОЙ СИСТЕМЫ ОБУЧЕНИЯ С ИСПОЛЬЗОВАНИЕМ ЭЛЕКТРОННЫХ ТАБЛИЦ MS EXCEL**

*ГрГУ гшени Янки Купалы», г. Гродно*

Развитие информационных технологий открывает возможность решения задачи автоматизации процесса обработки результатов оценки качества обучения.

Рассматриваемая система оценивания может быть использована при изучении курсов, связанных с вычислительной математикой. Для автоматизации вычислений используются электронные таблицы MS EXCEL. На наш взгляд, это заставляет студента не просто получать численные результаты, а обдумывать способ расположения данных на рабочем листе для удобного копирования формул с целью автоматизации вычислительного процесса

При оценивании качества выполнения лабораторной работы можно выделить некоторый набор критериев: своевременность выполнения работы, правильность полученных результатов, копирование формул (вместо использования компьютера в качестве калькулятора), проверка полученных результатов, внешний вид работы.

Несвоевременное выполнение работы приводит к начислению штрафных баллов за каждый день просрочки. Величина этого штрафа может варьироваться преподавателем в зависимости от сложности выполняемой работы.

Использование электронных таблиц позволяет преподавателю получить ответы по всем вариантам лабораторных работ [1-2]. Поэтому проверка правильности полученного студентом ответа незатруднительна для преподавателя.

Оценка результатов позволяет начислить дополнительные баллы за нестандартный подход к решению задачи.

На рисунке 1 представлен фрагмент рабочего листа по оценке первой работы. Штраф за каждый просроченный день по данной работе составляет 2 балла (ячейка С1). Максимальные баллы по каждому критерию оценивания приведены в диапазоне С2:F2. Для удобства максимальная сумма начисляемых баллов равна 100. Распределение баллов по видам работы производится преподавателем. Качество выполнения оценивается числом в диапазоне от 0 до 1.

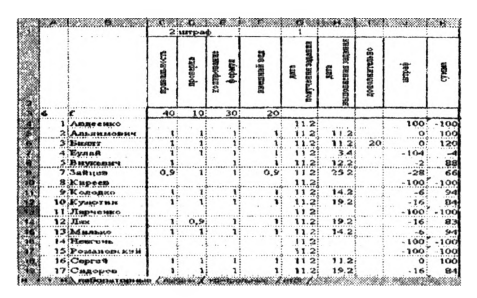

## Рисунок 1

Формула (1), введенная в ячейку J4, начисляет штрафные баллы. Формула (2), помещенная в ячейку К4, позволяет получить суммарную оценку выполнения данной лабораторной работы.

 $(1)$ =ЕСЛИ(Н4="";-100;ЕСЛИ(Н4>G4;(-(Н4-G4)\*C\$1);0)) =ЕСЛИ(Н4="";-100;  $(2)$ СУММПРОИЗВ(С3:F3;C4:F4)+J4+I4)

Далее выделяем и копируем диапазон J4:K4 на весь списочный состав группы. Предположим, что список студентов заканчивается в 27 строке. Выделяем диапазон С1:К27, копируем его и вставляем, начиная с ячейки L1 (рисунок 2). Вторая работа не требует проверки. Поэтому данные этого столбца не оценивается (ячейка М3 пуста, что трактуется MS EX-CEL как наличие нуля в соответствующей ячейке).

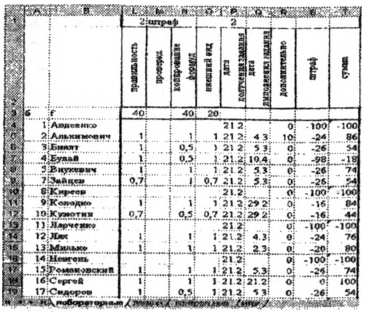

Рисунок 2

Итог по всем лабораторным работам выводится, начиная со столбца BW (рисунок 3). Формула (3) вводится в ячейку BW4 и распространяется на диапазон ВХ4: CD4. В ячейку CE4 помещена формула (4). Далее выделяем и копируем диапазон ВW4:СЕ 4 на весь списочный состав группы.

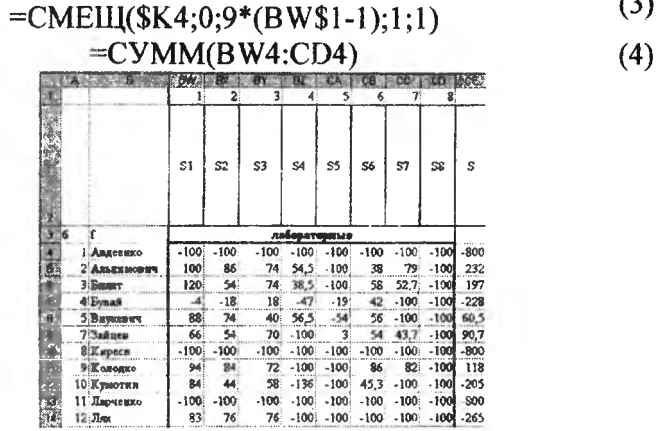

Рисунок 3

Листы «лекции» и «контрольные» содержат результаты работы студентов по соответствующим разделам курса. На листе «итог» подводятся итоги по всем видам работы. Здесь же суммарные баллы (5) переводятся в оценки (6) (рисунок 4).

 $\sim$ 

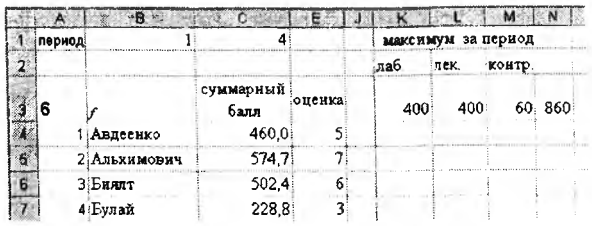

### Рисунок 4

#### =лабораторные!СҮ4+лекции!АL4+контрольные!О4  $(5)$  $=$ OKPY $\Gamma$ J(C4/\$N\$3\*10;0)  $(6)$

### ЛИТЕРАТУРА

Пчельник, В.К. Реализация метода Гаусса в электрон-1. ных таблицах MS EXCEL / В.К. Пчельник, И.Н. Ревчук // Труды Международной научно-методической конференции «Информатизация инженерного образования» - ИНФОРИНО-2012 - М.: Издательский дом МЭИ, 2012. - С. 228-229.

Пчельник, В.К. К вопросу реализации метода вращений  $\overline{2}$ . Якоби численного решения задач на собственные значения и собственные векторы матриц в MS EXCEL / В.К. Пчельник, И.Н. Ревчук // Международный конгресс по информатике: информационные системы и технологии: материалы междунар. науч. конгресса. - Ч.1. - Минск, 2011. - С. 402-407.

УДК 378.01(075.8)

Ражнова А.В.

## РАЗВИТИЕ ИНСТИТУТА МАГИСТРАТУРЫ КАК СПОСОБ РЕАЛИЗАЦИИ ИДЕИ НЕПРЕРЫВНОГО ИНЖЕНЕРНО-ПЕДАГОГИЧЕСКОГО ОБРАЗОВАНИЯ

НИО. г. Минск

The article is devoted to the development of the Institute of Magistracy in Belarus. The essence of the idea of lifelong learning and the ways of its realization in life. Based on data from the